# Pemrograman Web Berbasis Framework

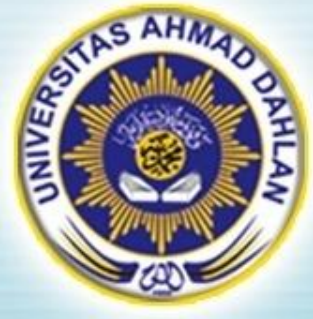

#### Pertemuan 9 : Pembuatan Grafik

Hasanuddin, S.T., M.Cs. Prodi Teknik Informatika UAD hasan@uad.ac.id

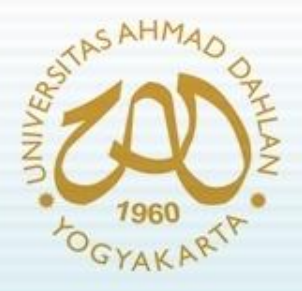

#### Pokok Bahasan

- Pendahuluan
- Library 'Panaci'
- Library 'JP Graph'
- Library 'Open Flash Chart 2'
- Library 'TeeChart'

#### TIK :

Setelah mengikuti kuliah ini mahasiswa dapat mengetahui dan memahami pembuatan grafik pada Web Framework

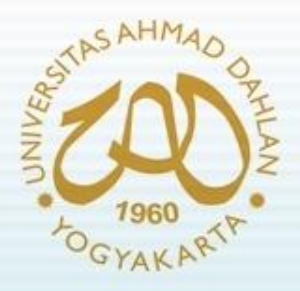

#### Pendahuluan

- Untuk membuat grafik pada framework CodeIgniter, digunakan library eksternal pihak ketiga
- Beberapa library pihak ketiga yang tersedia berdasarkan <http://codeigniter.com/wiki> adalah :
	- Library 'Panaci'
	- Library 'JP Graph'
	- Library 'Open Flash Chart 2'
	- Library 'TeeChart'

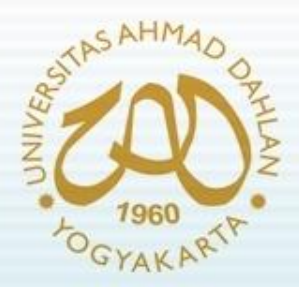

#### Library 'Panaci'

- Download library :<http://sourceforge.net/projects/panachart/>
- Demo dan dokumentasi : [http://bleakview.orgfree.com](http://bleakview.orgfree.com/)
- Update terakhir : 2007-04-22
- Fitur/Kelebihan :
	- Kode program sederhana dan mudah dipelajari.
	- Waktu load relatif cepat, rata-rata dengan file gambar yang 450 \* 250 px memiliki kapasitas 2KB.
	- Output dapat disajikan dalam bentuk file atau ditampilkan langsung pada suatu halaman web
	- Mendukung beberapa jenis grafik seperti bar, line, dot, area, step, impulse
	- Mendukung multi data (multiple series) pada gambar yang sama
	- Mendukung skala otomatis

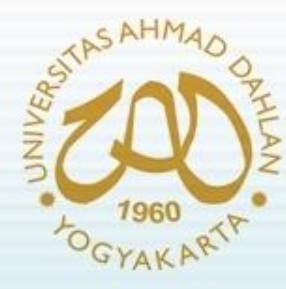

# Library 'Panaci' (2)

• Contoh penggunaan :

```
function graph() {
 $data_2001 = array(43,163,56,21,0,22,0,5,73,152,123,294);
 $data_2002 = array(134,101,26,46,22,64,0,28,8,0,50,50);
 $Labels = array('Jan','Feb','Mar','Apr','May','Jun','Jul','Aug','Sep','Oct','Nov','
Dec');
 $this->chart->setTitle("Annual Rainfall","#000000",2);
 $this->chart->setLegend(SOLID, "#444444", "#ffffff", 2);
 $this->chart->setPlotArea(SOLID,"#444444", '#dddddd');
 $this->chart->setFormat(0,',','.');
 $this->chart->addSeries($data_2001,'dot','2001 ', SOLID,'#00ff00', '#00ff00');
 $this->chart->addSeries($data_2002,'area','2002 ', SOLID,'#ff0000', '#00ffff');
 $this->chart->setXAxis('#000000', SOLID, 1, "2001");
 $this->chart->setYAxis('#000000', SOLID, 2, "Rainfall in MM");
 $this->chart->setLabels($Labels, '#000000', 1, HORIZONTAL);
 $this->chart->setGrid("#bbbbbb", DASHED, "#bbbbbb", DOTTED);
 $this->chart->plot('./images/file.png');
 $this->load->view('graph');
}
```
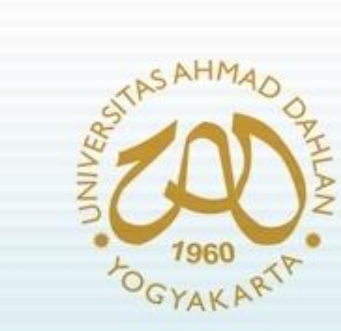

### Library 'Panaci' (3)

• Hasil output :

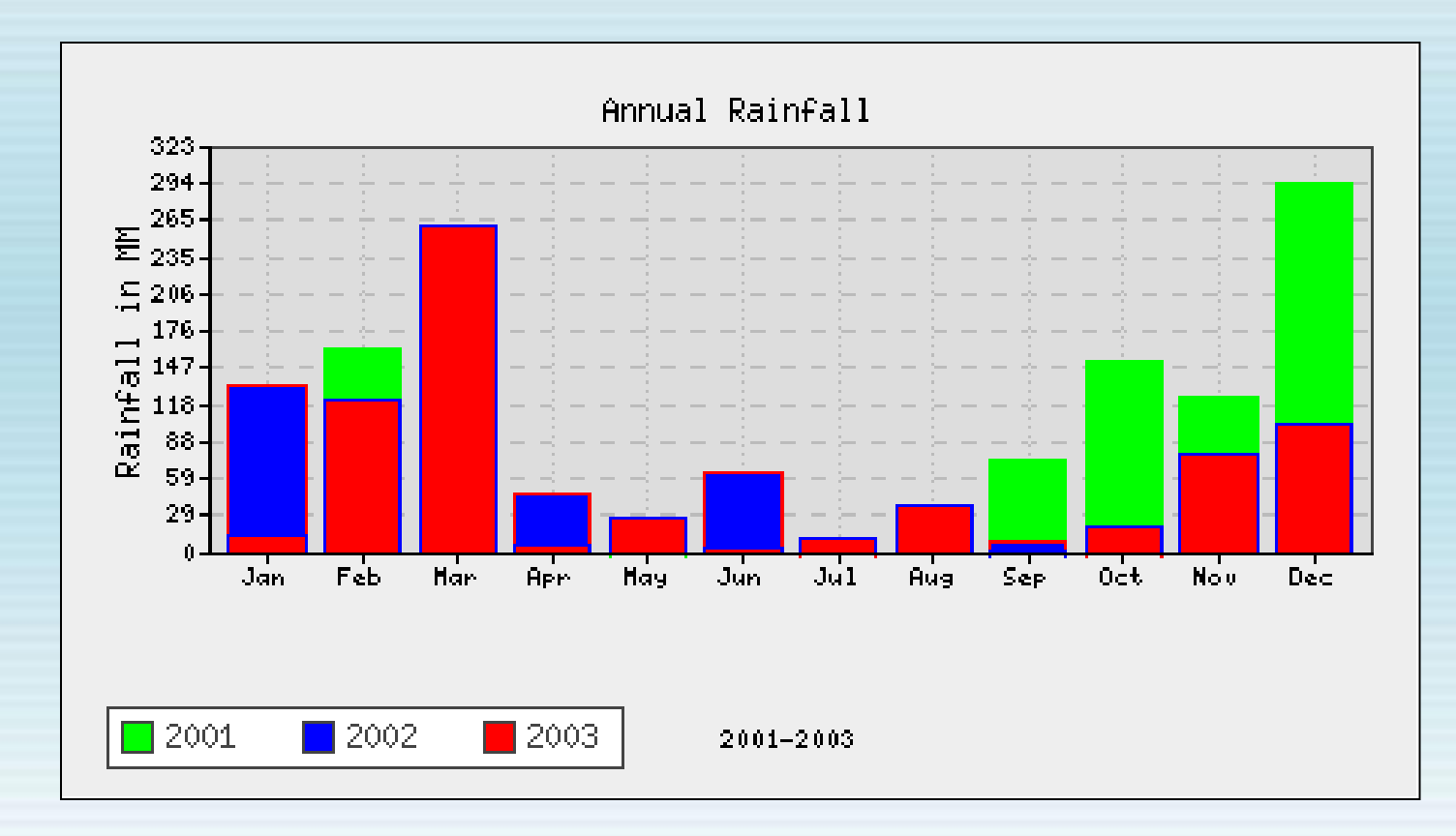

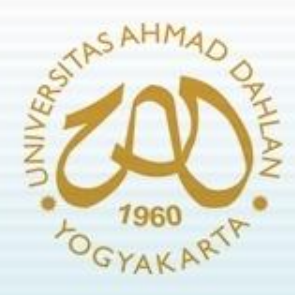

# Library 'JP Graph'

- Download library dan source Code : <http://jpgraph.net/download/>
- Versi terakhir : 3.5.0b1 (2010-10-07)
- Fitur/Kelebihan :
	- Mendukung berbagai jenis grafik : line, bar, impulse, plot, dll
	- Mendukung gambar backgound pada grafik
	- Mendukung grafik 3D
	- Mendukung grafik dalam bentuk barcode

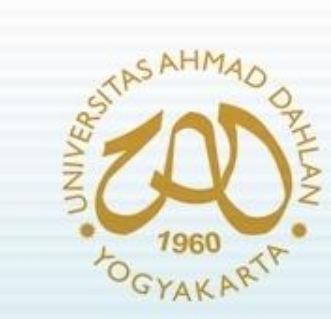

# Library 'JP Graph' (2)

• Beberapa contoh fitur unggulan :

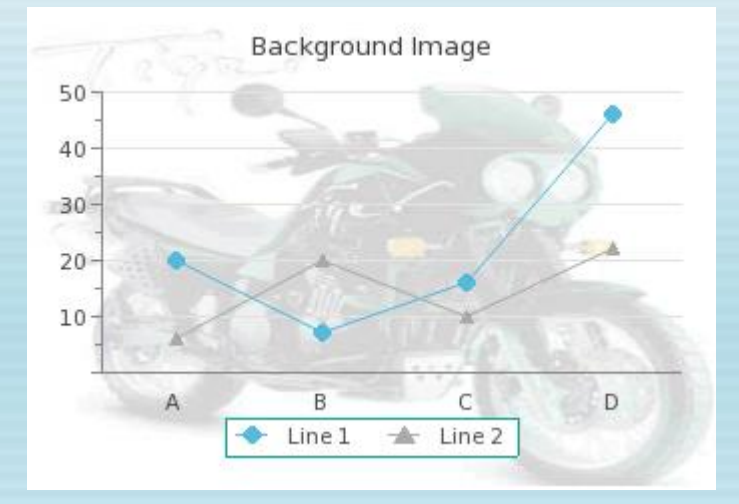

#### **THE DIARCTORY COOKIDS AND THE THING.**

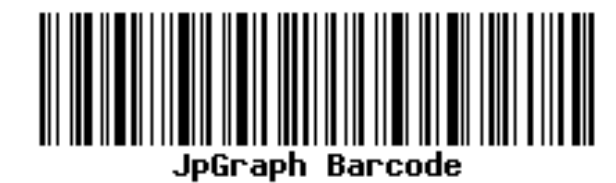

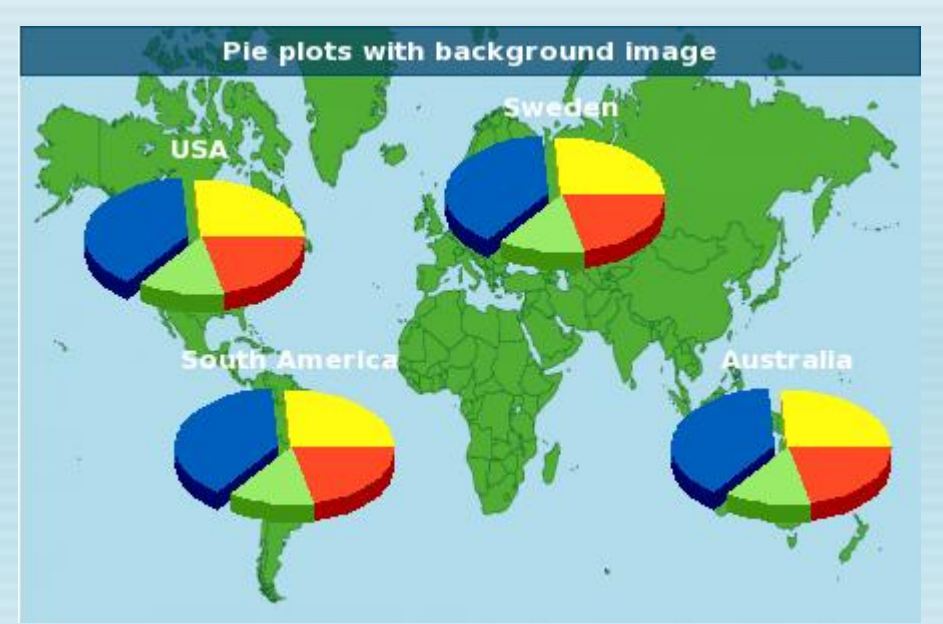

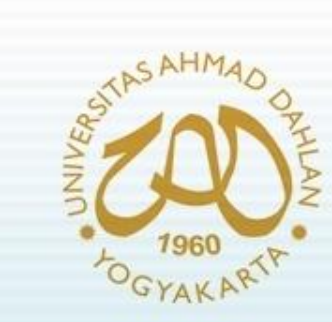

# Library 'JP Graph' (3)

• Beberapa contoh fitur unggulan lain:

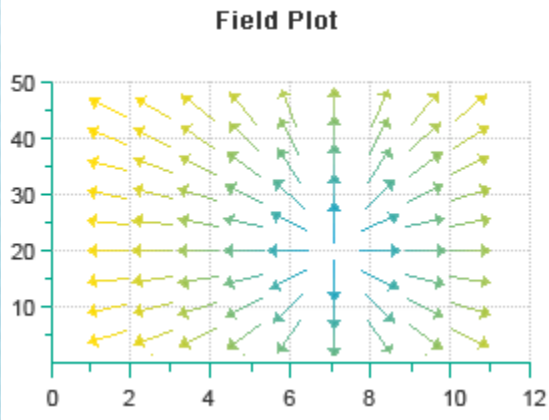

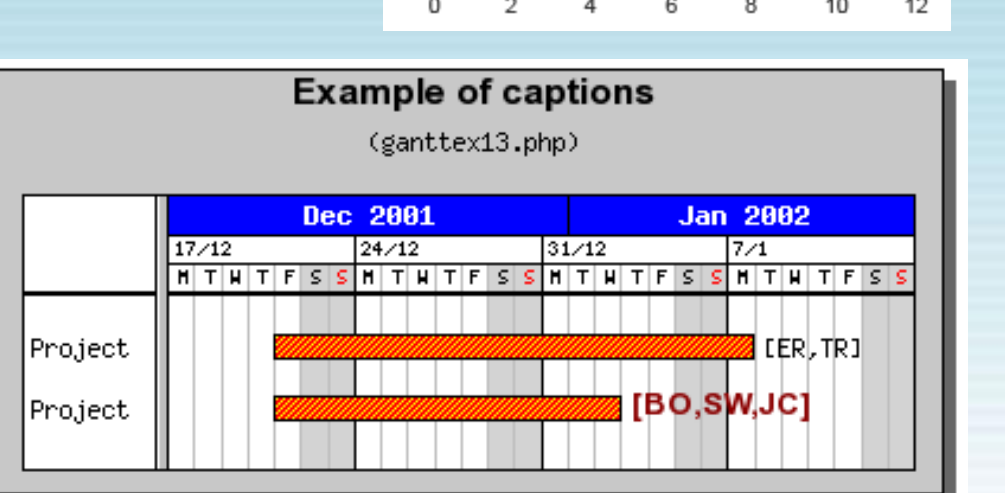

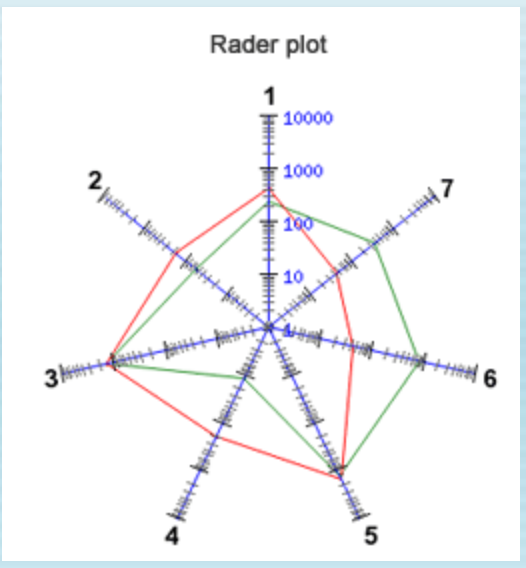

#### Library 'Open Flash Chart 2' **YAKART**

- Download library dan source Code : [http://teethgrinder.co.uk/open-flash-chart-2/](http://jpgraph.net/download/)
- Versi terakhir : Version 2 Lug Wyrm Charmer (28-07-2009)
- Fitur/Kelebihan :
	- Mendukung tersedianya tooltips pada grafik
	- Dapat dilakukan re-size ukuran grafik
	- Grafik dapat disimpan menjadi suatu file gambar

# Library 'Open Flash Chart 2' (2)

• Contoh grafik :

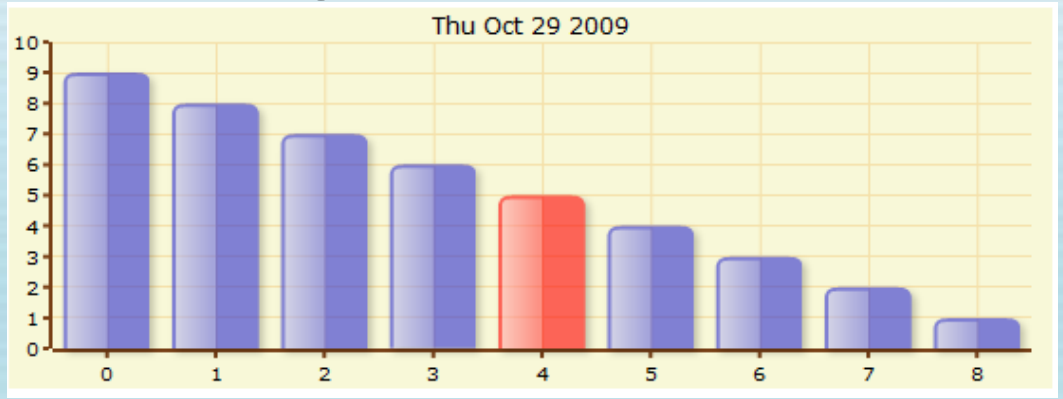

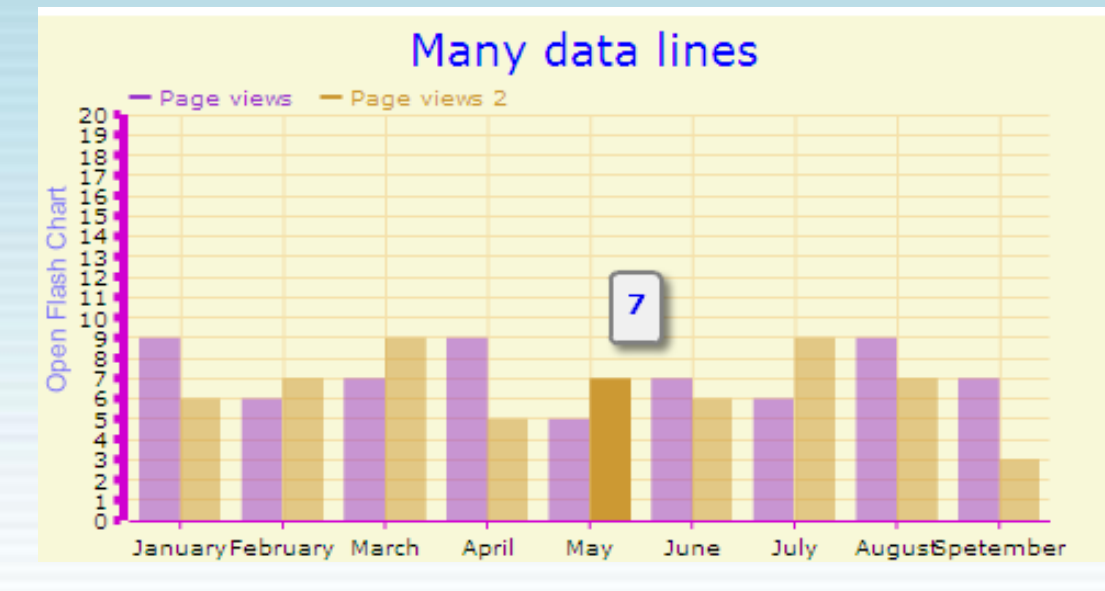

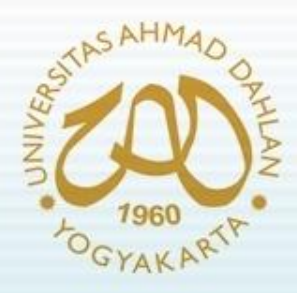

# Library 'TeeChart'

- Download library dan source Code : <http://www.steema.com/download/php>
- Versi terakhir : 1.6.16.000 (17-06-2010)
- Fitur/Kelebihan :
	- Mendukung berbagai jenis grafik
	- Mendukung Active-X dan Java
	- Terintegrasi antara PHP dan Delphi
	- Dapat diekspor dalam berbagai format gambar (JPEG, GIF, PNG, Native Tep, WBMP)
	- Mendukung format gambar dengan Flash / Flex
	- Mendukung grafik 3D

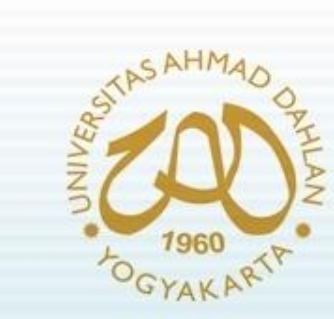

### Library 'TeeChart' (2)

• Beberapa contoh grafik yg dihasilkan :

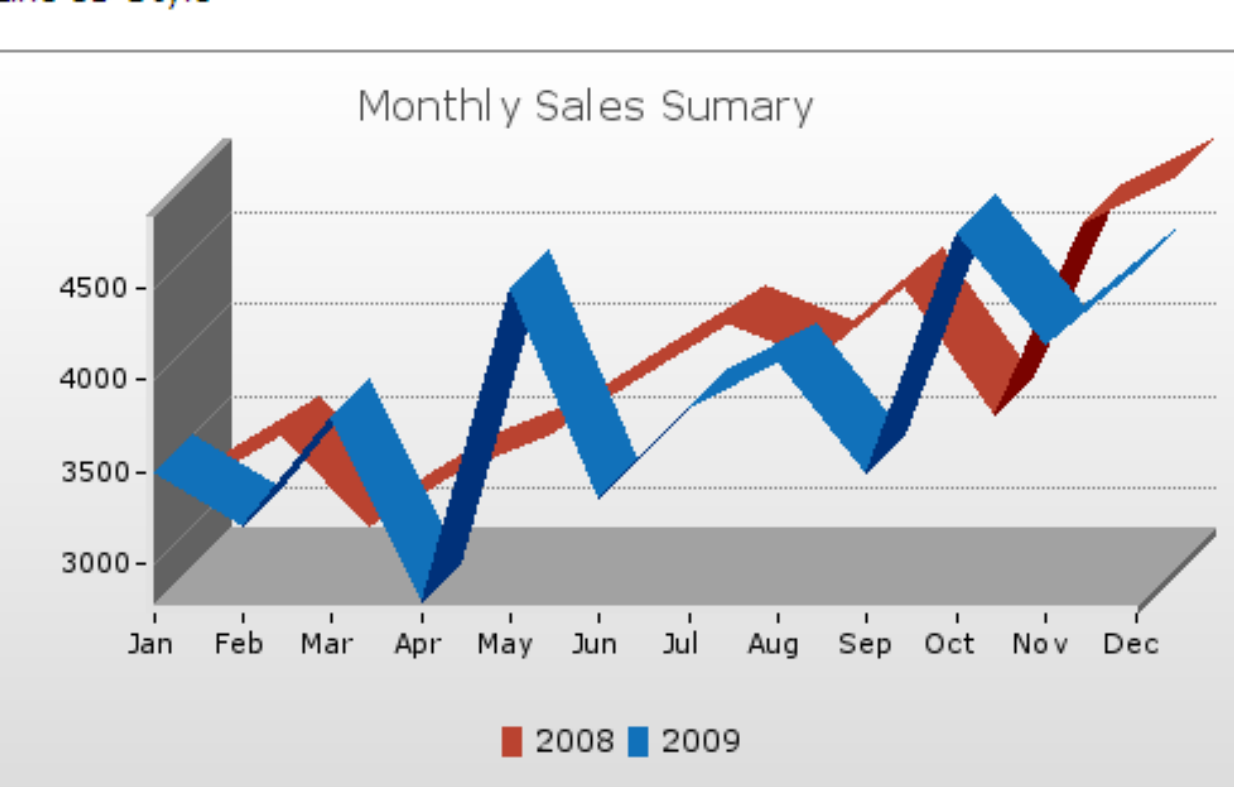

Line 3D Style

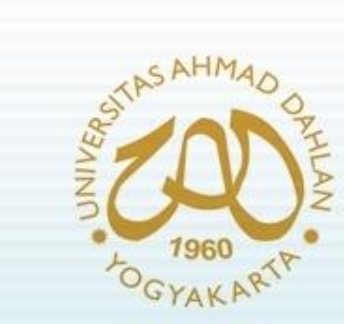

### Library 'TeeChart' (3)

• Beberapa contoh grafik yg dihasilkan :

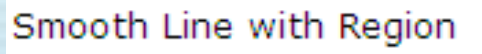

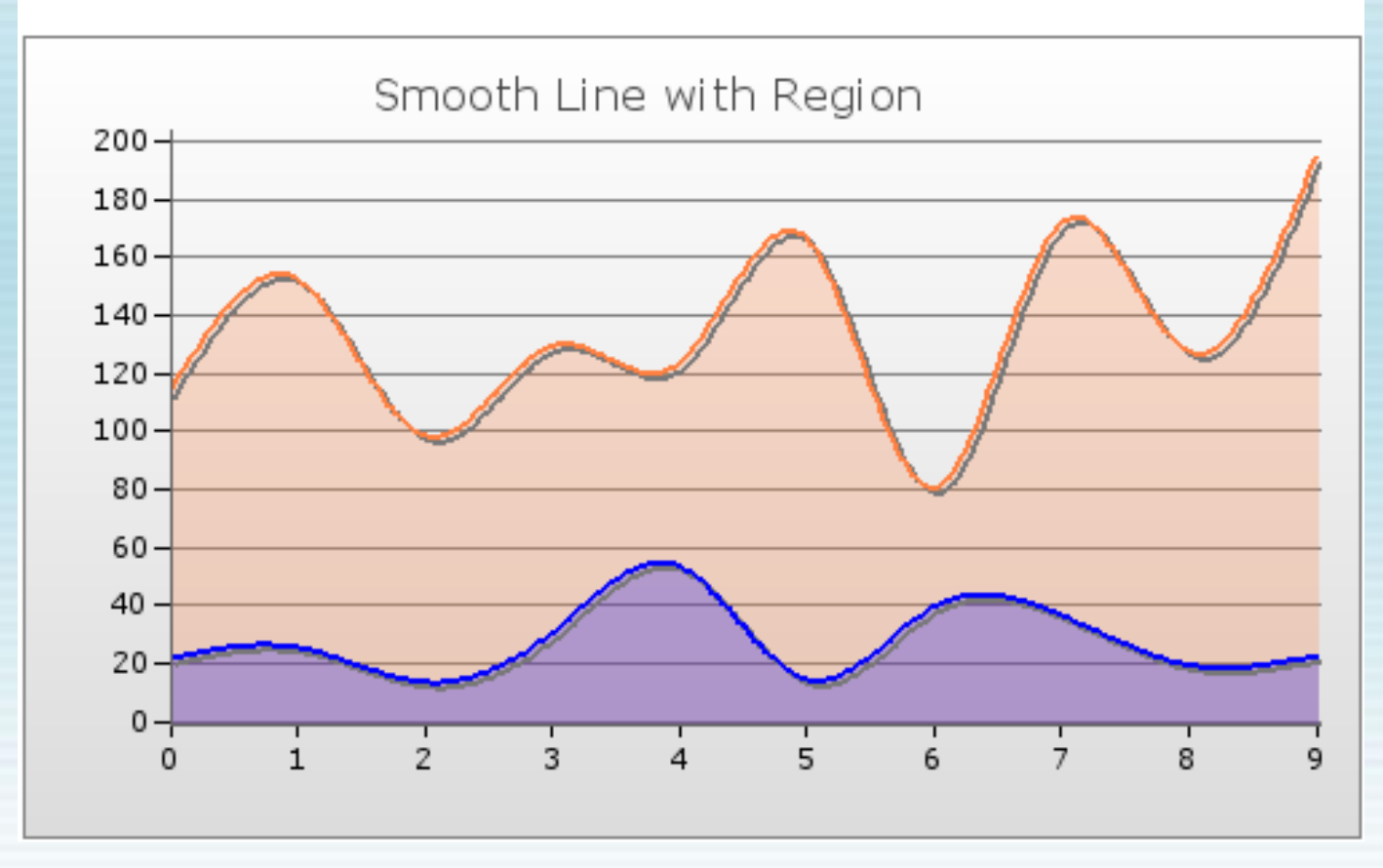

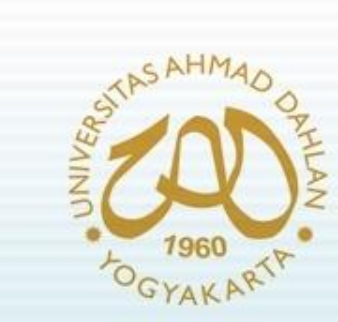

#### Library 'TeeChart' (4)

• Beberapa contoh grafik yg dihasilkan :

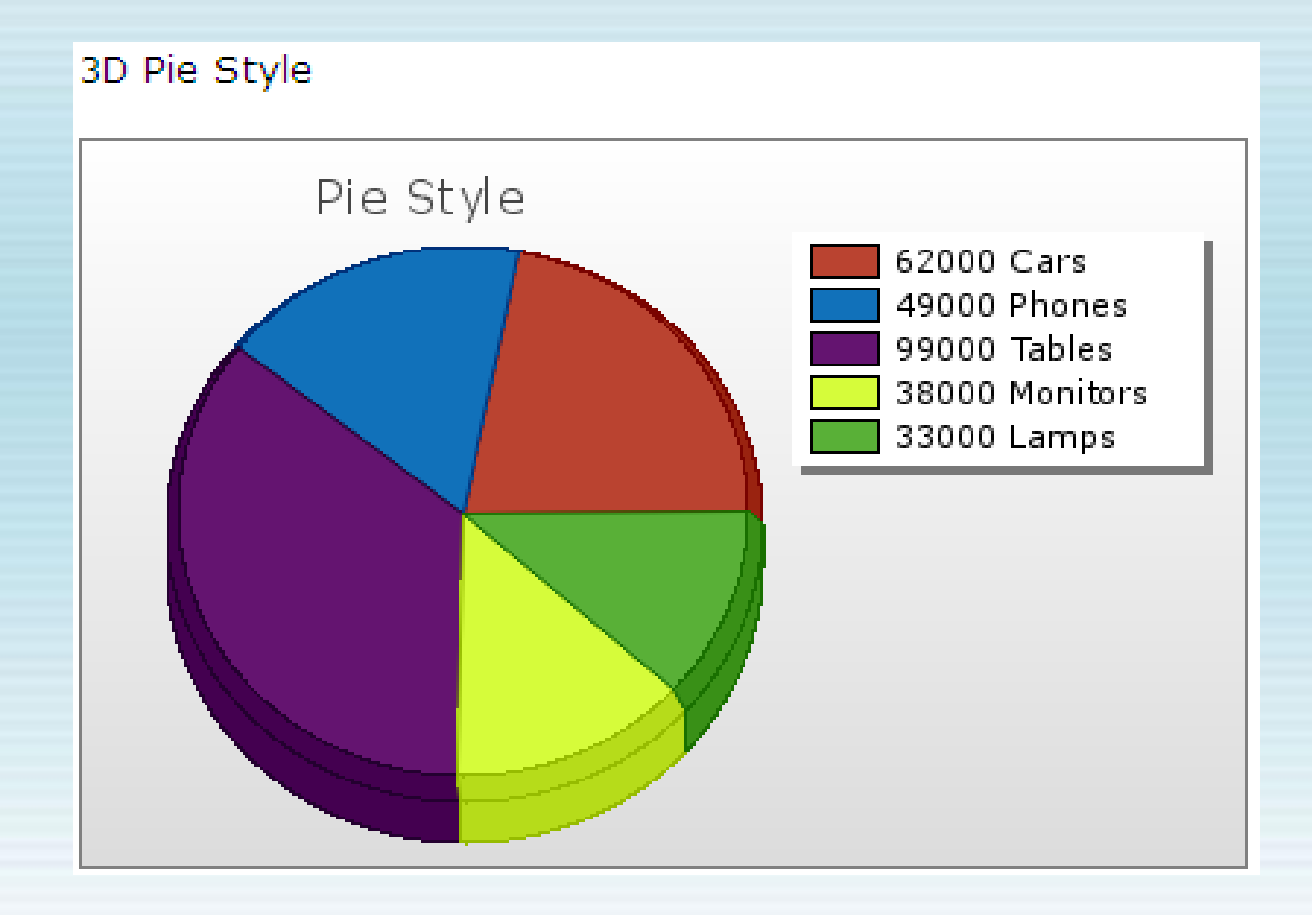

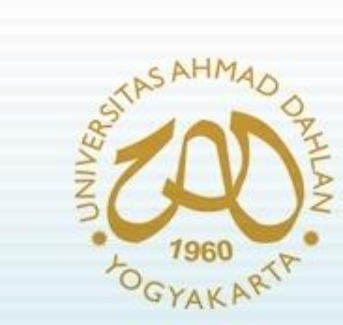

#### Library 'TeeChart' (5)

• Beberapa contoh grafik yg dihasilkan :

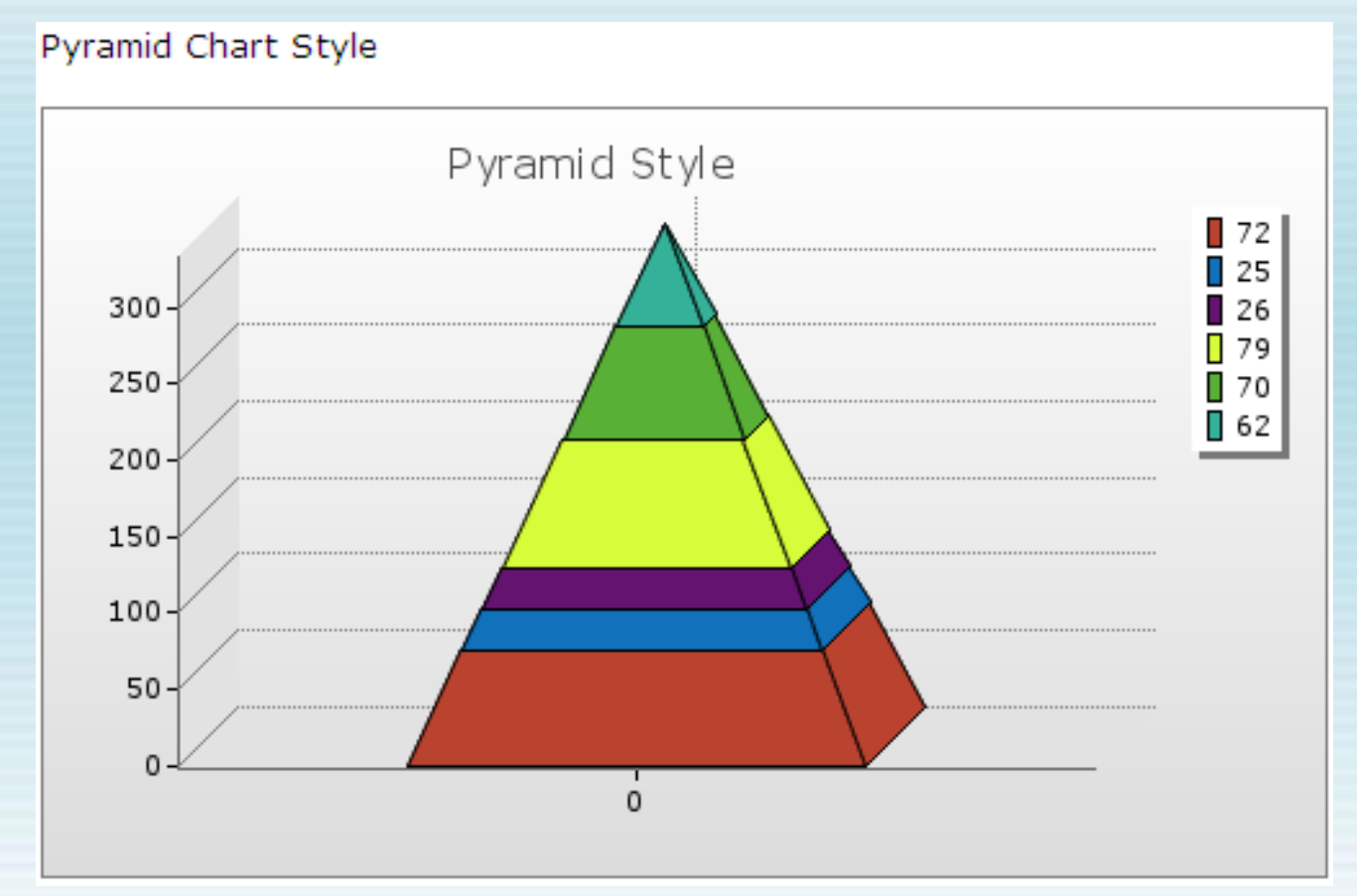

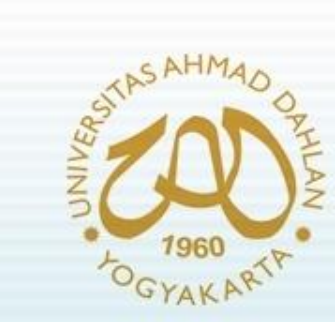

### Library 'TeeChart' (6)

• Beberapa contoh grafik yg dihasilkan :

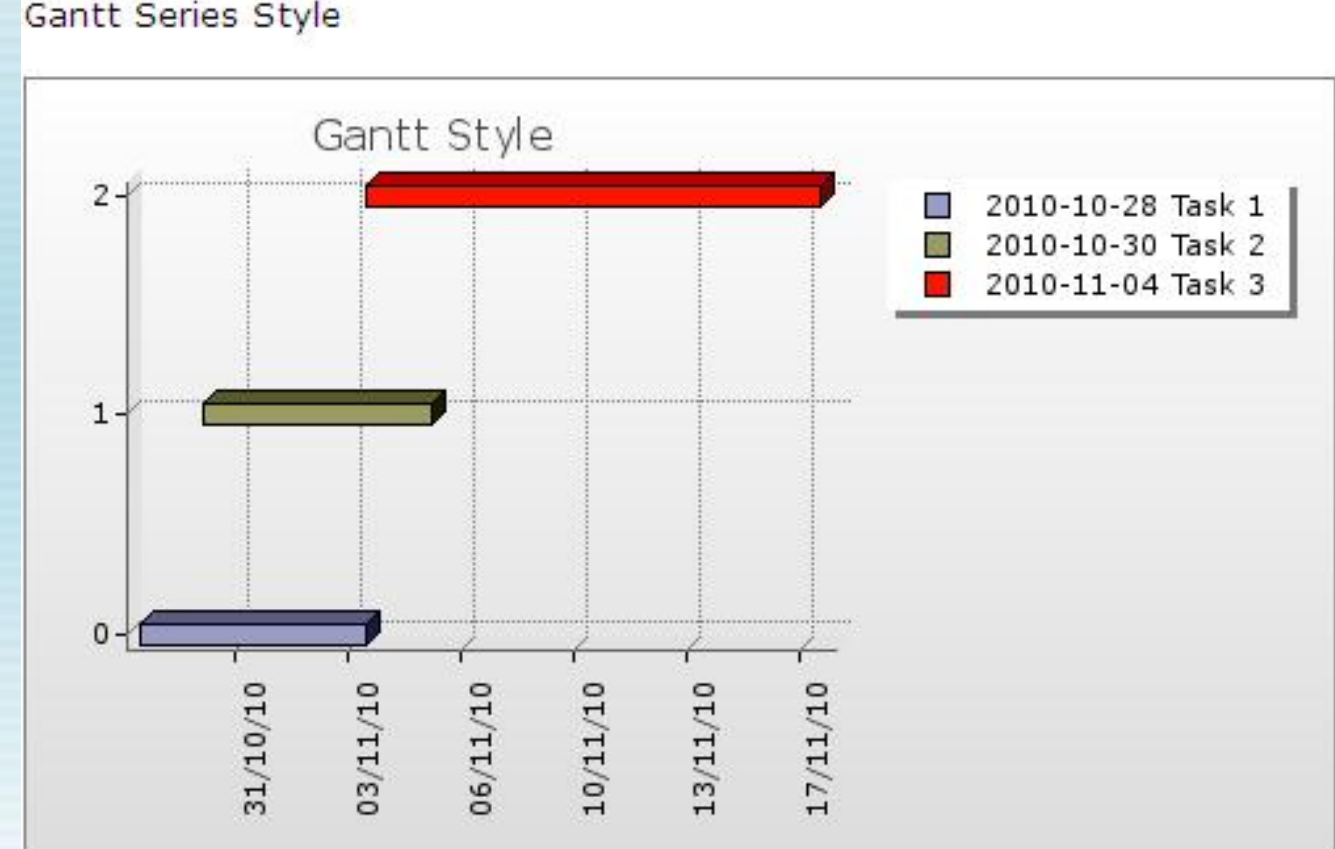

**Gantt Series Style** 

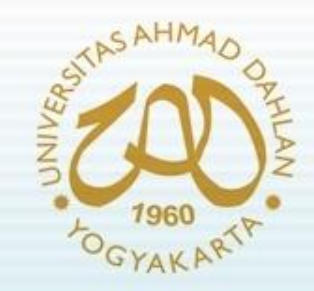

#### Referensi :

• **http://codeigniter.com/wiki**